# Math 243

Inv. 1.7 – Power, cont'd

Inv. 1.9 – One Proportion Z-test, by hand and applet

#### How can we compute the **Power** of a test?

**Power**: probability of correctly rejecting  $H_0$  when a specific  $H_a$  is true

- 1. Find the rejection region for a given level of significance.
- 2. Simulate the distribution assuming the *alternative* hypothesis is true.
- 3. Compute the probability of the rejection region assuming  $H_a$  is true.

*Sound hard? It's easy when you use an applet!*

## Power Simulation Applet (batting averages)

Power is given in green

**The probability that the** *manager correctly decides the 0.333 player improved is 0.19…* 

 *…not very likely.*

#### **Power Simulation**

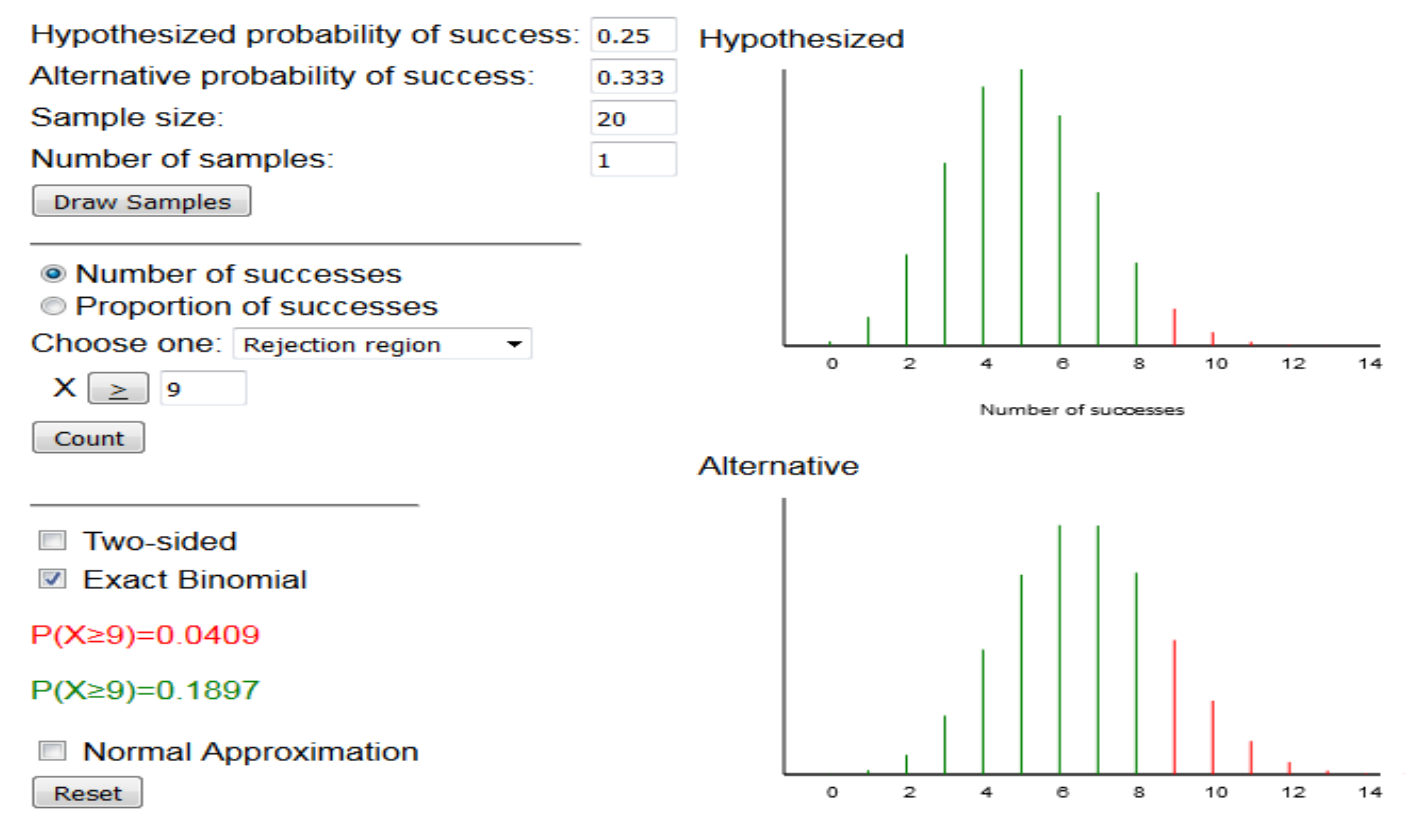

Number of successes

## How can **power** be improved?

#### **Power Simulation**

Try increasing number of atbats the manager observes.

*If the manager watches 250 atbats then the probability he will decide the 0.333 hitter has improved is about 0.91…*

*… much better from the player's perspective*

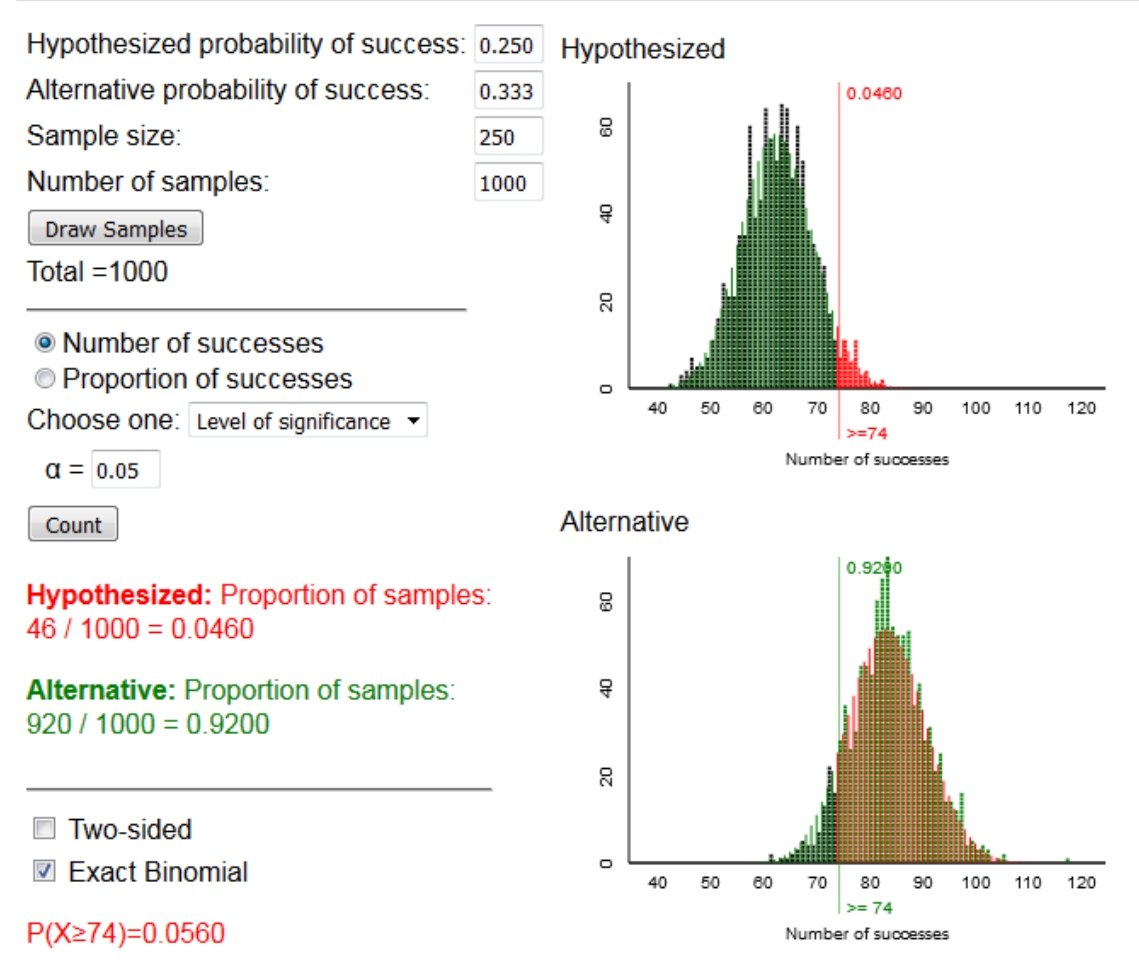

 $P(X \ge 74) = 0.9056$ 

## What is the probability of a **Type I error**?

The manager is worried about making a **Type I error**, that is, deciding the player improved when really he hasn't.

The probability Type I error is set by choosing a cutoff value so that if the p-value is below this value then the null hypothesis will be rejected.

This value is called the **level of significance** and is notated α.

The manager could decrease the probability of a type I error by using  $\alpha$  $= 0.01$  instead of  $\alpha = 0.05$ .

### Controlling Type I & II error

**Control the probability of Type I error by fixing the level of significance α**: If you only reject H<sub>0</sub> when the p-value is less than  $\alpha$  then the probability of making a type I error is at most  $\alpha$ 

**Control the probability of Type II error (**β) **by adjusting your study design**:

Design your study so that power =  $1-\beta$  is high (close to 1).

*Try increasing sample size or decreasing α*

# Try practice problem 1.7D on page 61

#### **Practice Problem 1.7D**

Suppose you want to test a person's ability to discriminate between two types of soda. You fill one cup with Soda A and two cups with Soda B. The subject tastes all 3 cups and is asked to identify the odd soda. You record the number of correct identifications in 10 attempts. Assume a one-sided alternative. (a) If the subject's actual probability of a correct identification is 0.50, what is the power of this test for a level of significance of  $\alpha = 0.50$ ? [*Hint*: What is the null hypothesis?] (b) Write a one-sentence interpretation of the power you calculated in (a) in context. (c) What is the power if you give the subject 20 attempts?

# Solution

#### **Practice Problem 1.7D**

Suppose you want to test a person's ability to discriminate between two types of soda. You fill one cup with Soda A and two cups with Soda B. The subject tastes all 3 cups and is asked to identify the odd soda. You record the number of correct identifications in 10 attempts. Assume a one-sided alternative. (a) If the subject's actual probability of a correct identification is 0.50, what is the power of this test for a level of significance of  $\alpha = 0.50$ ? [*Hint*: What is the null hypothesis?] (b) Write a one-sentence interpretation of the power you calculated in (a) in context. (c) What is the power if you give the subject 20 attempts?

 $(a)P(X>=4) = 0.8281$ 

(b)If a subject actually has a 50% chance of selecting the "odd" cola, then the probability of correctly deciding the subject is not just guessing is 0.83.  $(c)P(X>=8) = 0.8684$ 

## Performing a test of significance **by hand**

We'll develop some tools that will allow us to test  $H_0$ : π = (some number) vs.  $H_a$ : π ≠ (some number)

by hand

#### Example: Is a coin fair?

Suppose we have a coin that we suspect of being biased. Let's test  $H_0$ : π = 0.5 vs.  $H_a$ : π ≠ 0.5 where  $\pi$  is the probability of the coin landing "heads"

#### Notice the distribution of the proportion of heads appears to have a specific form if n is large enough

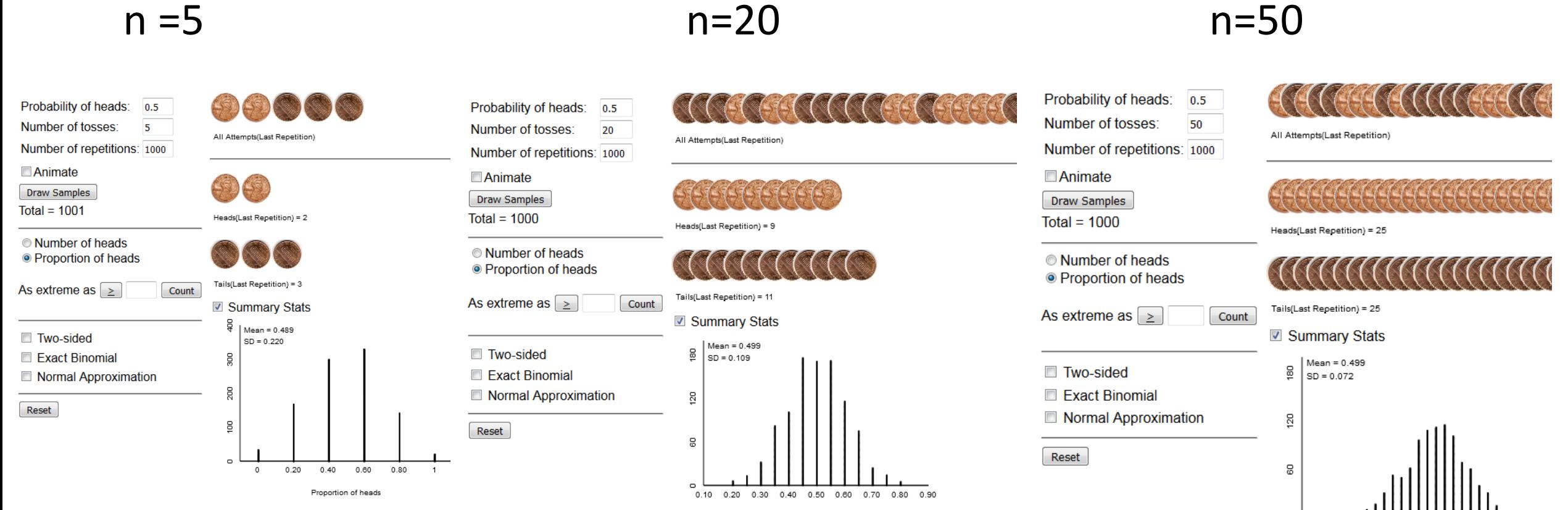

Proportion of heads

0.24 0.30 0.36 0.42 0.48 0.54 0.60 0.66 0.72 Proportion of heads

## The Normal Distribution

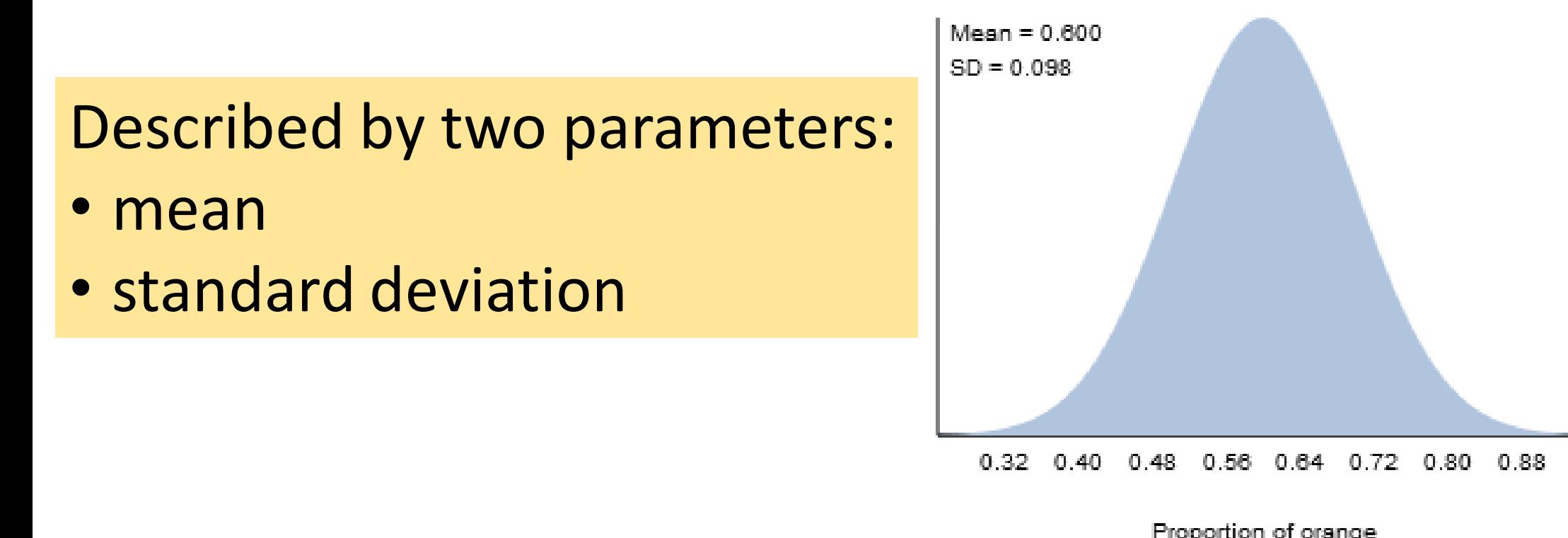

The formula for the curve is messy…

## The Normal Approximation to the Binomial

- Equations relating parameters:
- mean =π
- Standard deviation =  $\sqrt{\frac{\pi(1-\pi)}{n}}$  $\boldsymbol{n}$

### The Normal Approximation to the Binomial

Equations relating parameters:

• mean =π

• Standard deviation = 
$$
\sqrt{\frac{\pi(1-\pi)}{n}}
$$

## **But** the approximation only works well when πn≥10 and (1-π)n≥10

## Central Limit Theorem: CLT

*The distribution of sample proportions (stemming from a binomial process) will be approximately normal*

If the sample size is large relative to the value of  $\pi$ 

(that is,  $n\pi \ge 10$  and  $n(1-\pi) \ge 10$ )

Then

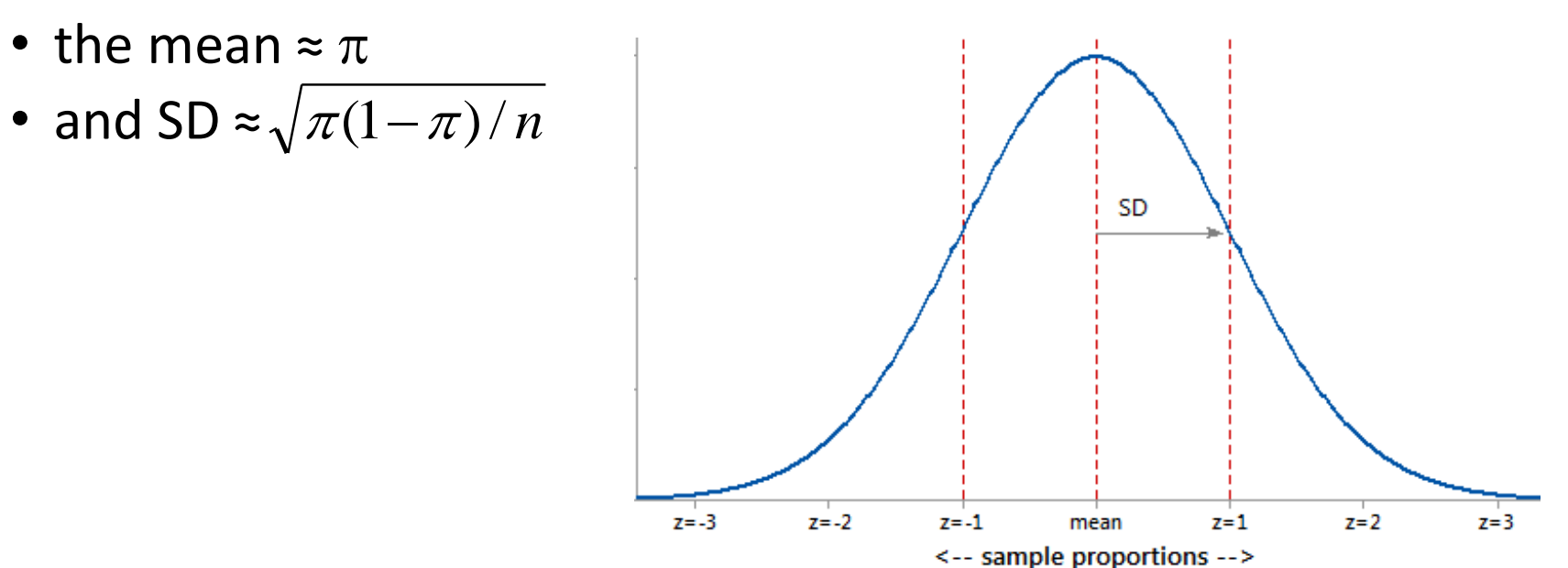

# Applying CLT…

Count # heads out of 20 coin tosses, then repeat 10,000 times…

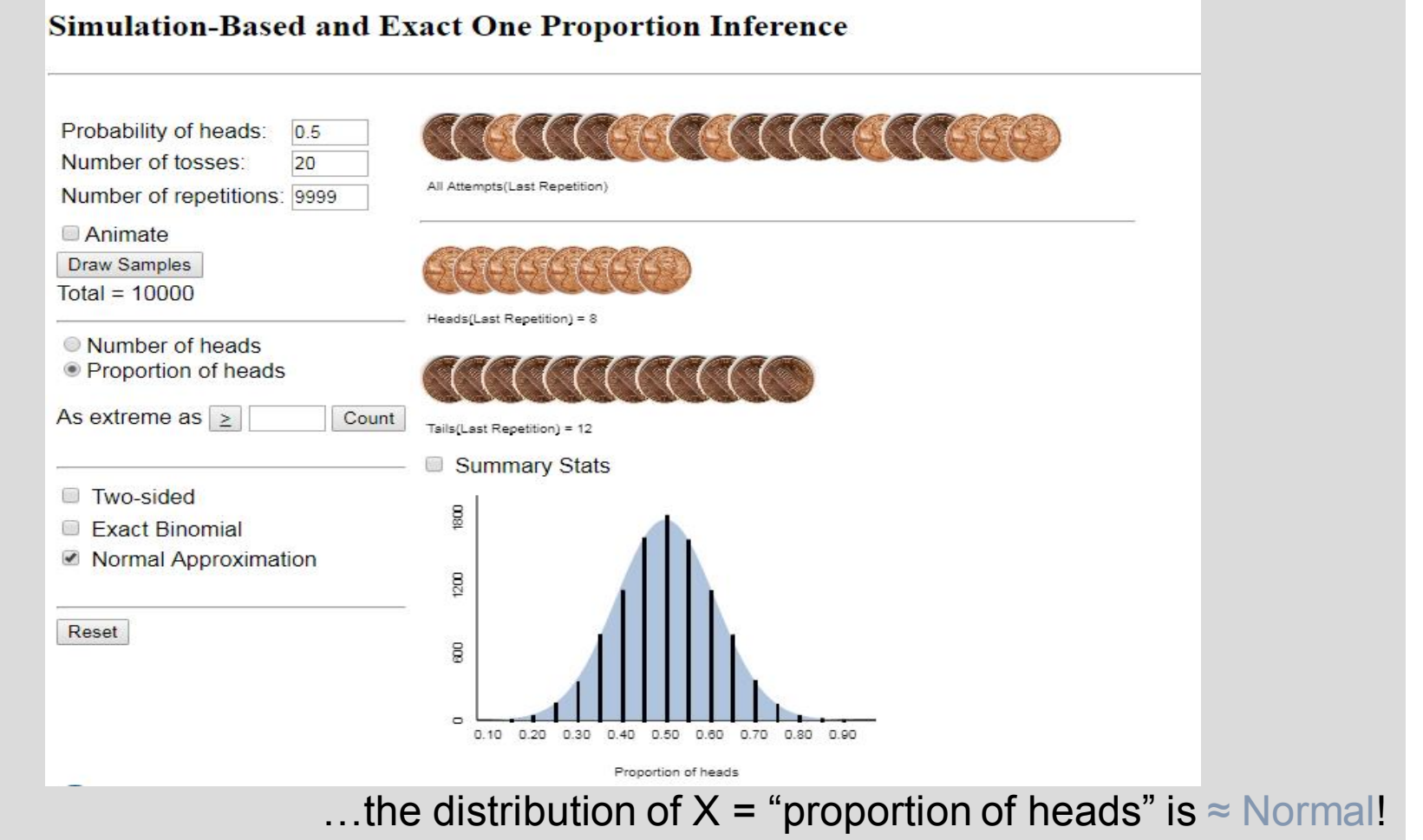

# Suppose we observe 13 out of 20 tosses land heads…

- Sample proportion is 13/20=0.65
- Check "two-sided" box and "Normal Approximation"
- The p-value is 0.18, so fail to reject the null.

*There is no evidence our coin is biased.*

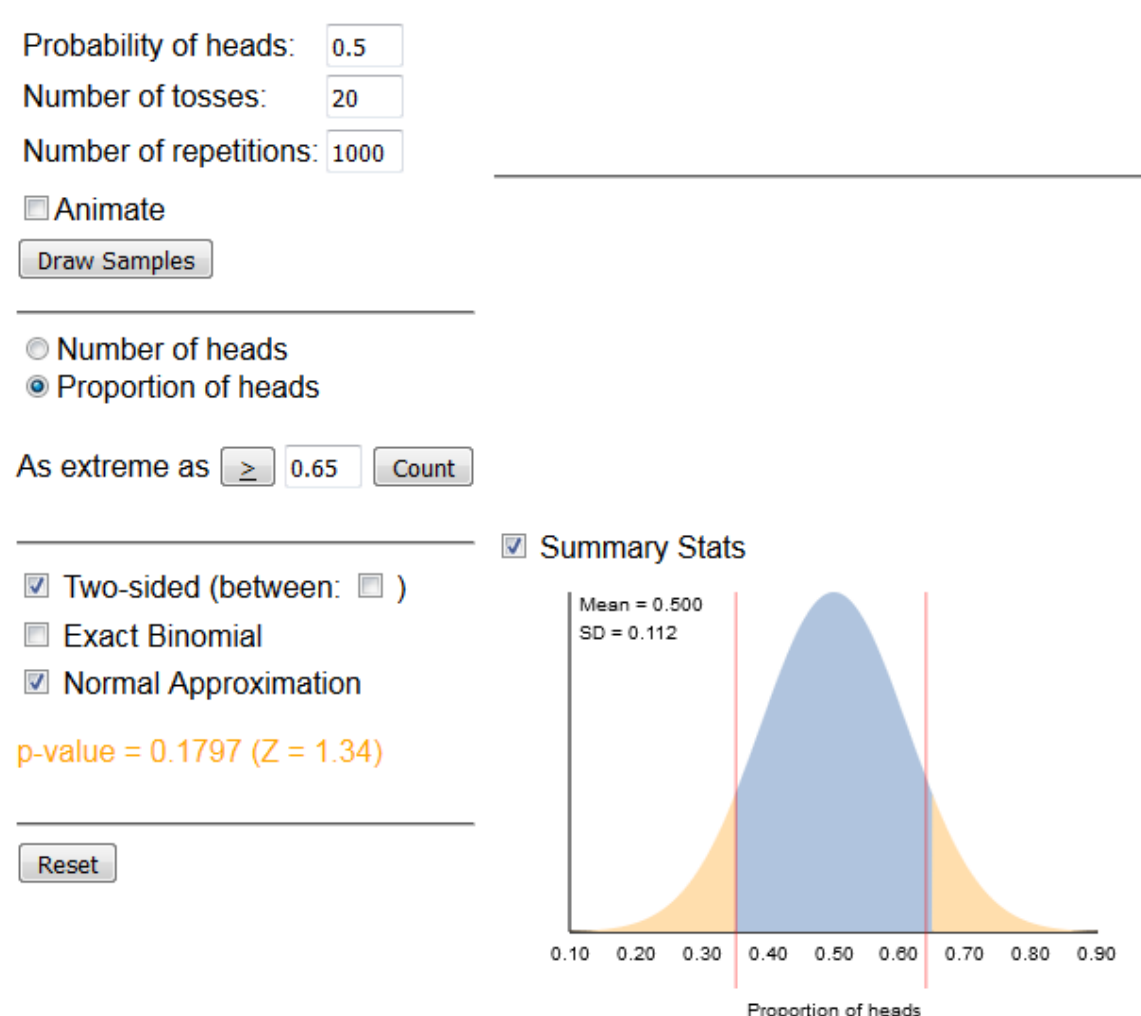

#### Must check conditions before applying CLT

Count # heads out of 2 coin tosses, then repeat 10,000 times…

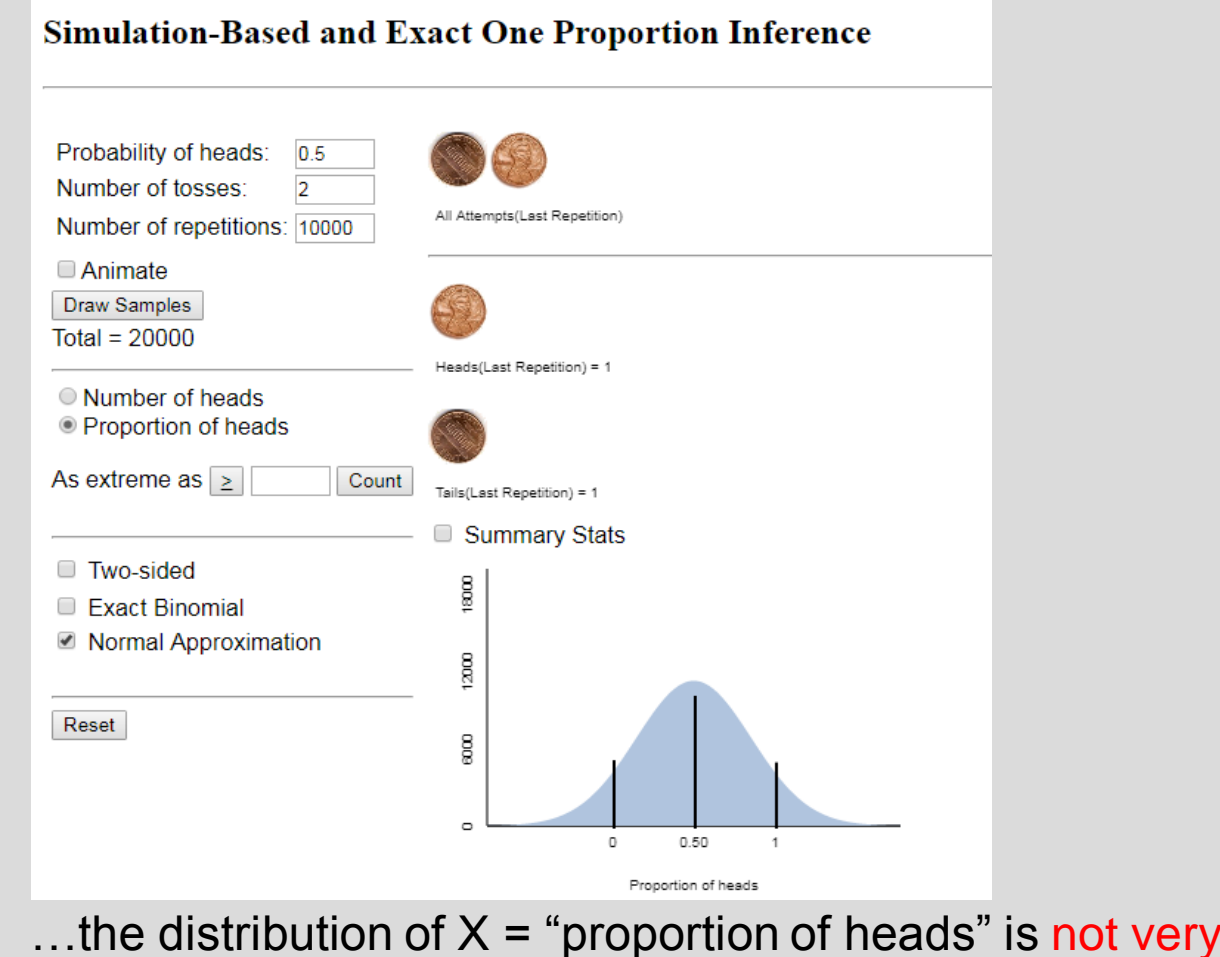

**Normal!** 

## Advantages to Normal Distribution

- Historically was more convenient for calculating probabilities (area under the curve)
	- Could standardize (z-score) and look up on a table
	- Especially useful for calculating power
- Still useful for some of today's "big data" problems
- Empirical rule (68/95/99.7)
	- the interval ( $\mu \sigma$ ,  $\mu + \sigma$ ) should capture approximately 68% of the distribution.
	- the interval ( $\mu$  2 $\sigma$ ,  $\mu$  + 2 $\sigma$ ) should capture approximately 95% of the distribution.

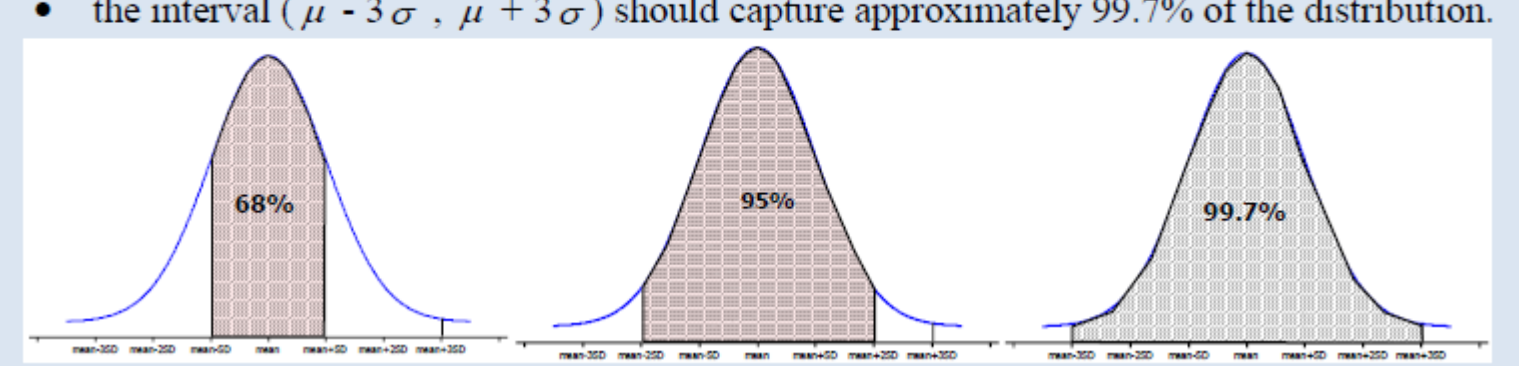

the interval ( $\mu$  - 3 $\sigma$ ,  $\mu$  + 3 $\sigma$ ) should capture approximately 99.7% of the distribution.

# The Empirical Rule allows us to perform a "two-sided" test by hand!

- Draw distribution using CLT
- Compute **mean +2SD** and **mean – 2SD**
- Find rejection region using ER
- If the sample proportion is in rejection region, reject the null otherwise fail to reject the null

#### Example: observed 13 "heads" in 20 tosses.

## One Sample *z*-test for proportions

- 1. Define parameter (process probability or population proportion)
- 2. State null and alternative hypotheses
- 3. Check whether CLT applies:  $n\pi$ ,  $n(1-\pi) > 10$
- 4. Calculate test statistic (*z*-score)
	- Interpretation: Number of SDs from null value of  $\pi$ **OR calculate Mean + 2SD and Mean -2SD to find rejection region**
- 5. Calculate p-value using normal distribution

**OR check whether the sample proportion is within 2 SDs of the mean**

6. State conclusions

#### Inv. 1.9: toys or candy on Halloween?

a) Obs. Units: children Variable: Did a child choose the toy?

b) The parameter of interest is the proportion of all children who prefer toys to candy on Halloween  $(\pi)$ 

c) Test H<sub>0</sub>: π = 0.5 vs. H<sub>2</sub>: π ≠ 0.5

d) Of n=284 children, 135 chose the toy so  $\hat{p} = 0.475$ .

Could compute the p-value using simulations or Exact Binomial, but let's try applying the CLT and use the Normal Distribution instead. This is called the…

#### Inv. 1.9 – by hand via Empirical Rule

(e) Check conditions  $n\pi > 10$  and  $n(1-\pi) > 10$ :

(f) Draw the normal distribution of  $\hat{p}$  assuming H<sub>0</sub> is true: mean=  $\pi$  and SD = $\sqrt{\pi(1-\pi)/n}$  and add our value of  $\hat{p}$ .

(i) z-score = how many SD's from the mean is our  $\hat{p}$ ? More than 2 is "extreme" by ER.

#### Inv. 1.9 – via applet

#### **Rossman/Chance Applet Collection**

#### **Theory-Based Inference**

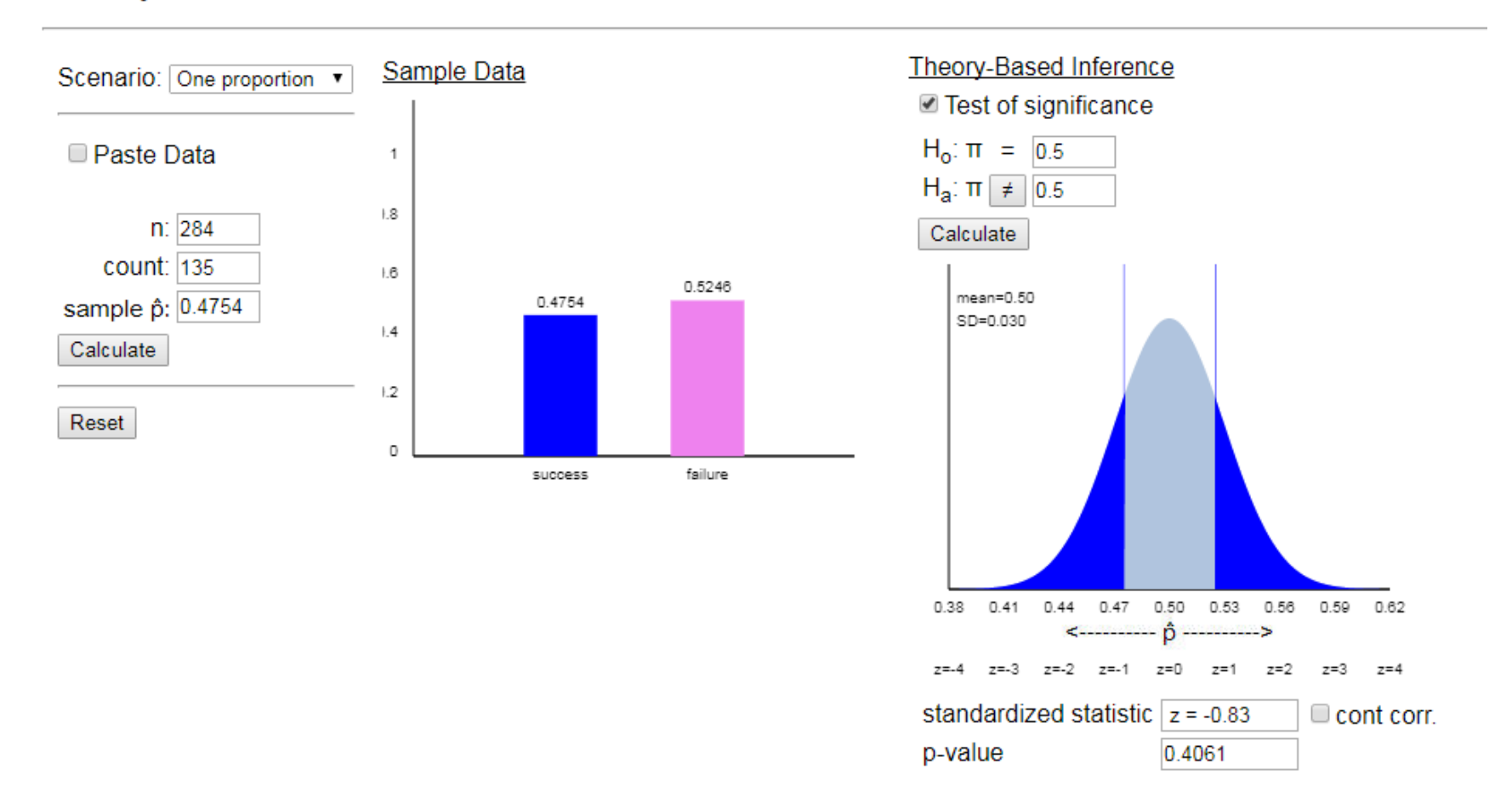

### Investigation 1.9

- p-value  $\approx 0.40$
- Conclusions?